# **bundle-test Documentation**

*Release 0.1*

**cointoss1973**

**Sep 27, 2017**

#### Contents

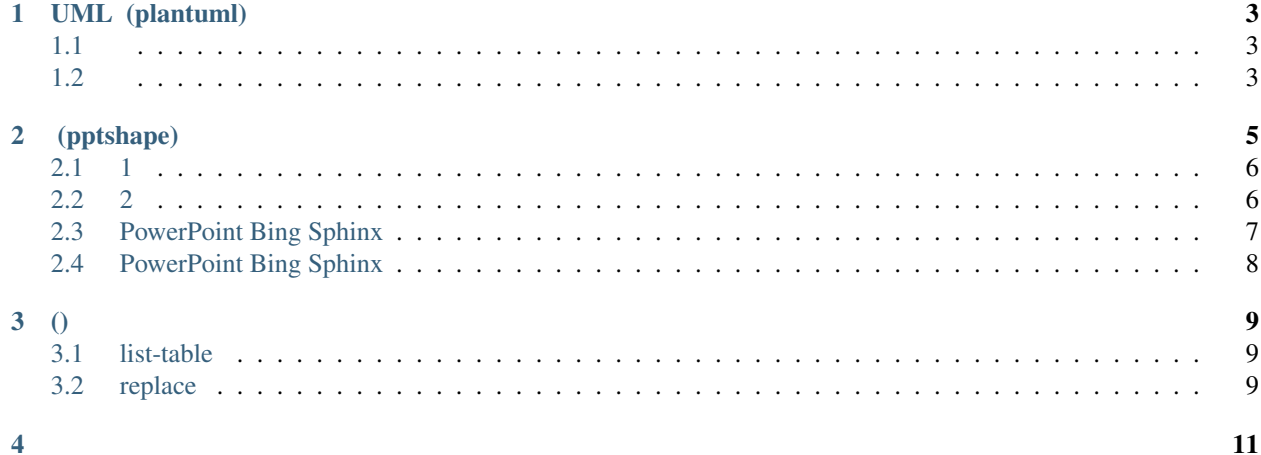

#### 1. (directive)

• pip install hogehoge

2. bizstyle

•

Contents:

UML (plantuml)

<span id="page-6-2"></span><span id="page-6-1"></span><span id="page-6-0"></span>[sphinxcontrib.plantuml](https://pypi.python.org/pypi/plantuml)

(pptshape)

<span id="page-8-0"></span>[pptshape](https://pypi.python.org/pypi/pptshape)

<span id="page-9-0"></span>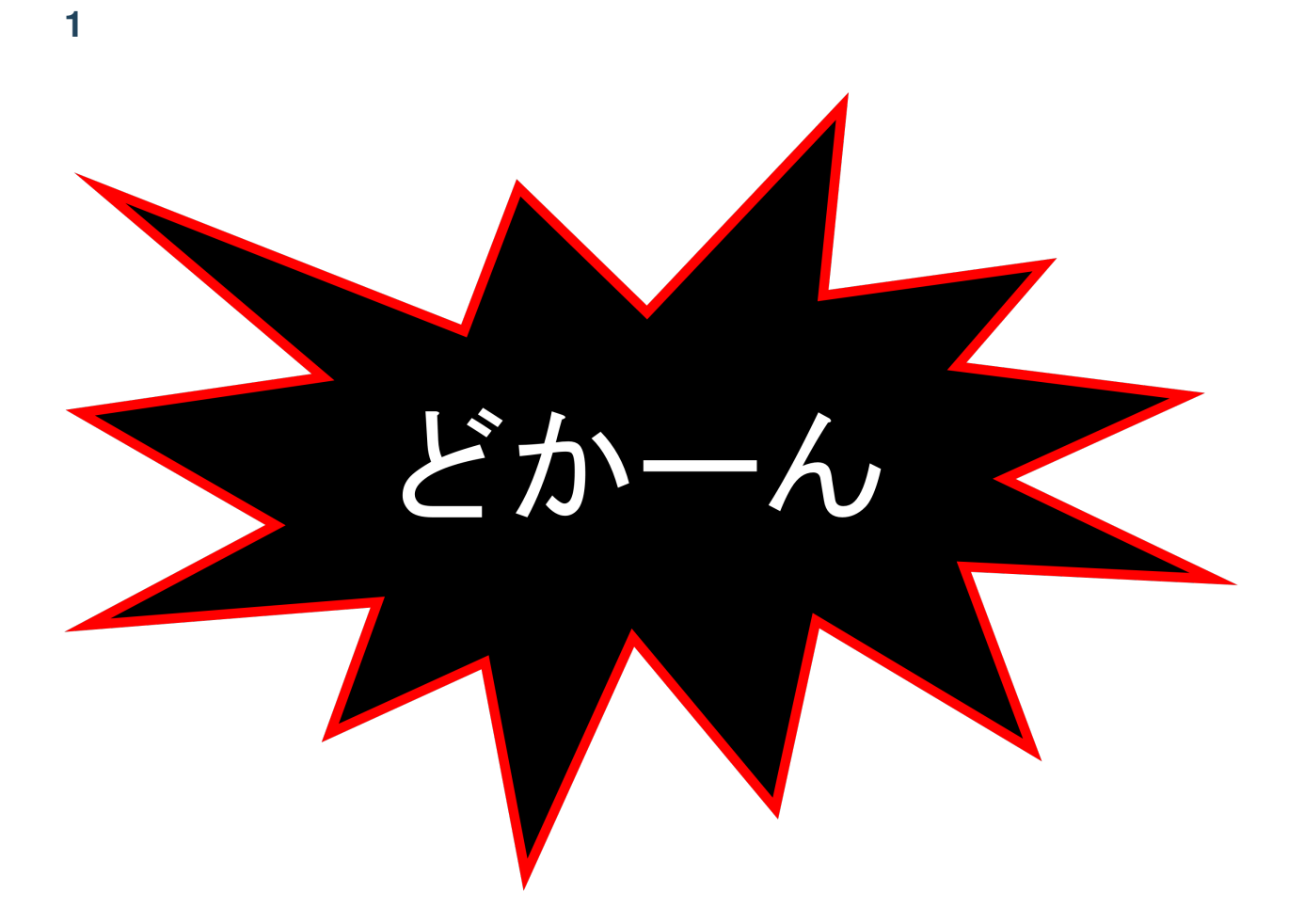

<span id="page-9-1"></span>

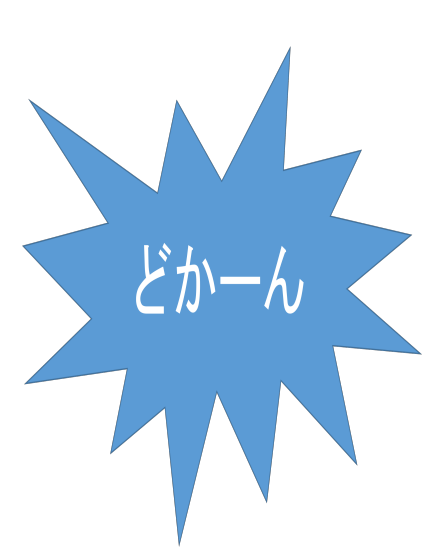

#### <span id="page-10-0"></span>**PowerPoint Bing Sphinx**

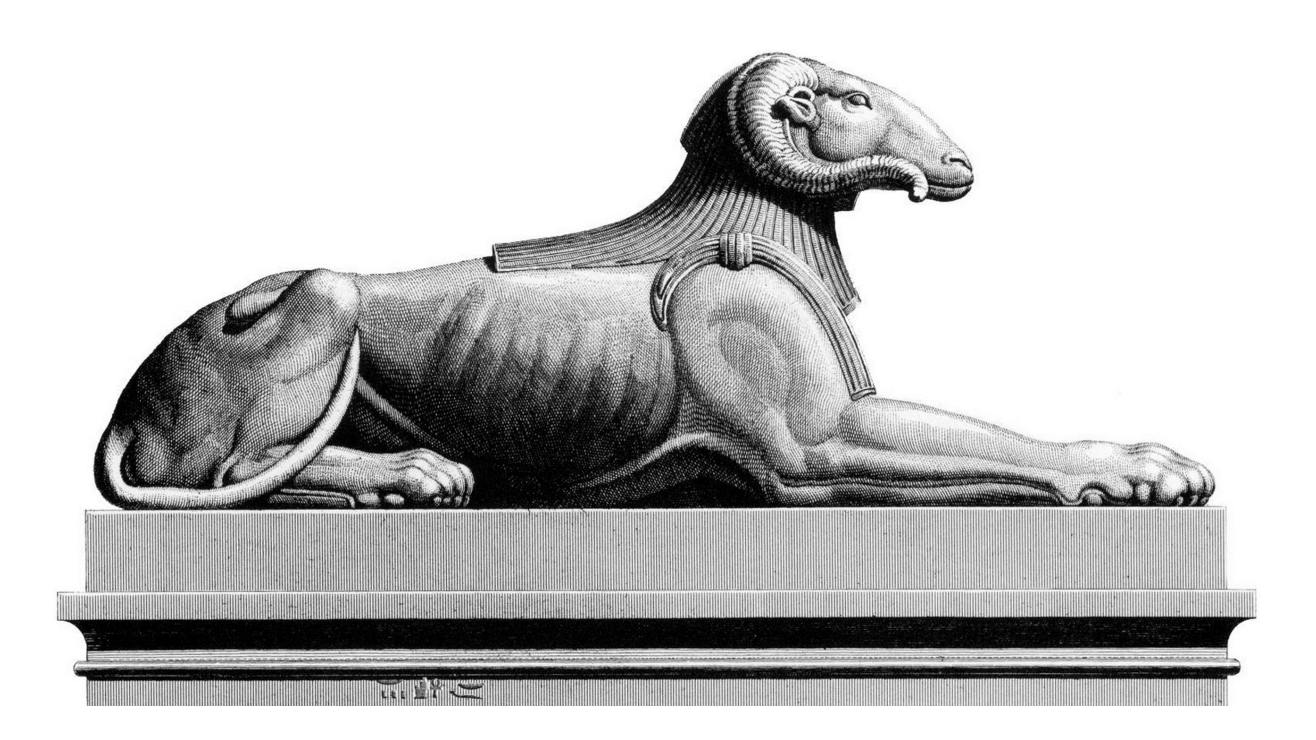

### <span id="page-11-0"></span>**PowerPoint Bing Sphinx**

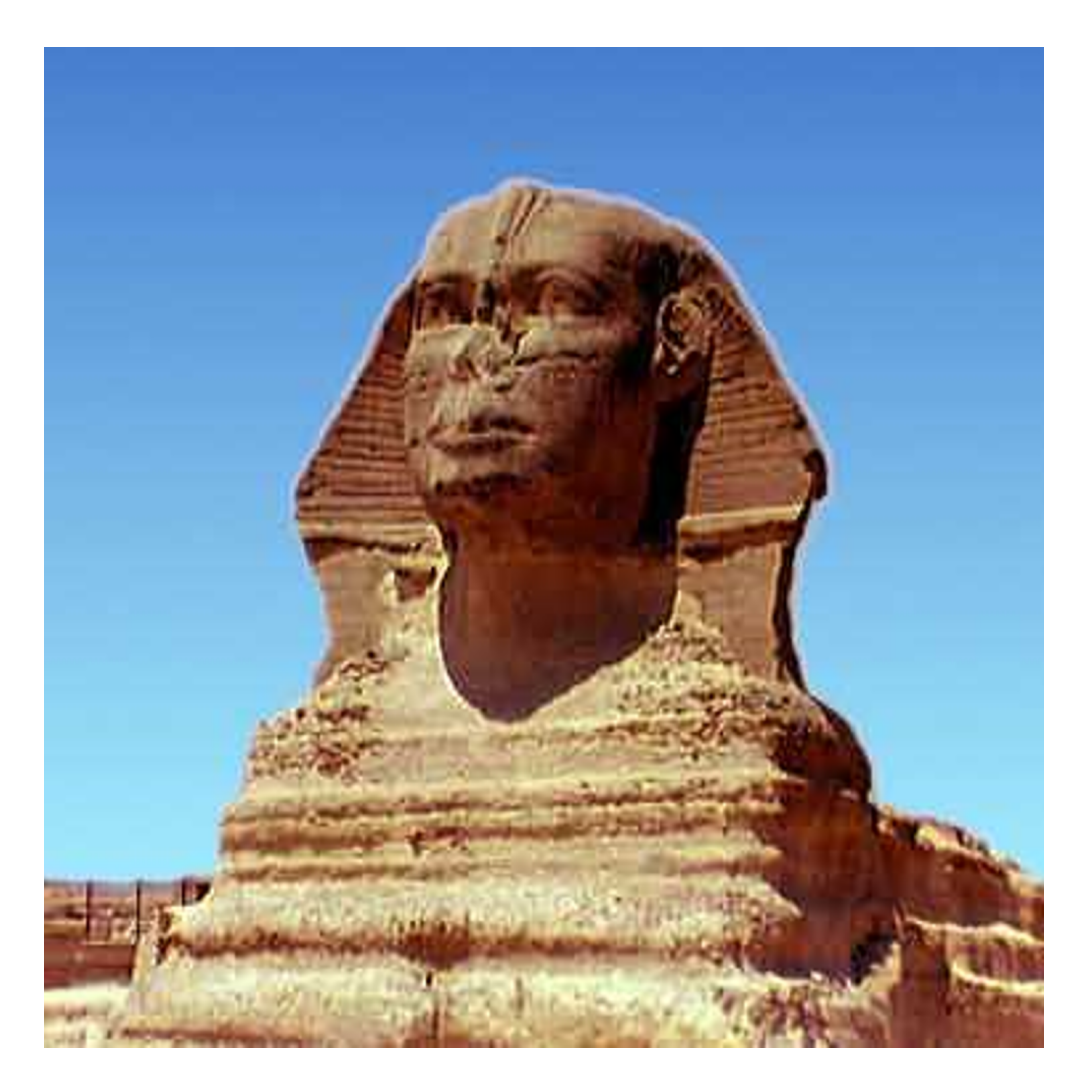

#### <span id="page-12-1"></span><span id="page-12-0"></span>**list-table**

### <span id="page-12-2"></span>**replace**

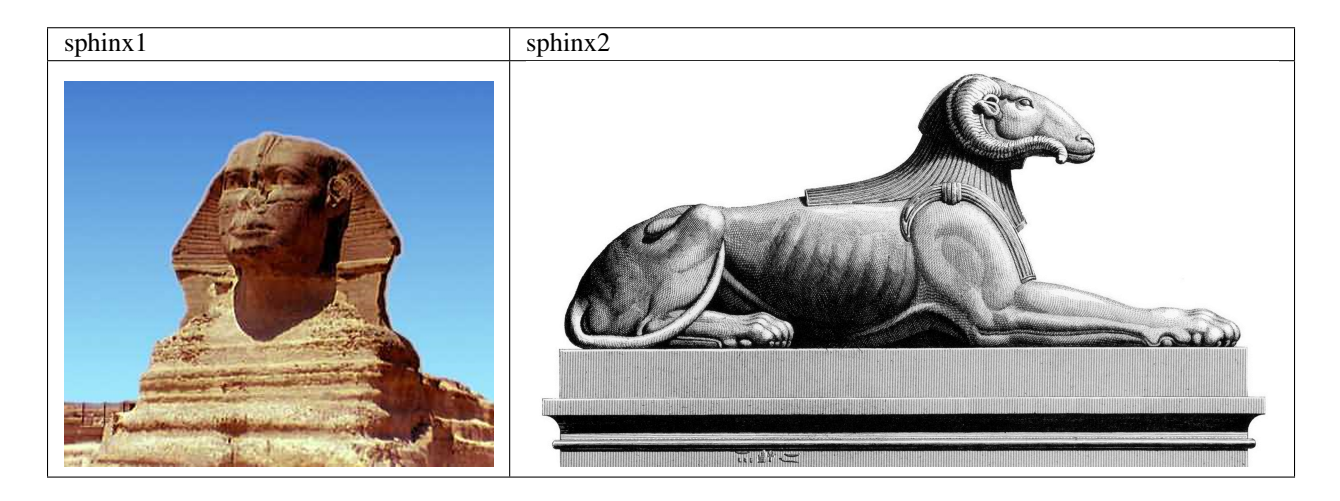

- <span id="page-14-0"></span>• genindex
- modindex
- search